# Cisco Aironet ワイヤレス セキュリティに関する FAQ Ī

## 目次

概要 一般的な FAQ トラブルシューティングと設計に関する FAQ [関連情報](#page-11-0)

## 概要

このドキュメントでは、Cisco Aironet の無線セキュリティに関して最もよくある質問(FAQ)に ついて説明します。

## 一般的な FAQ

#### Q. ワイヤレス セキュリティの必要性はどのような点ですか。

A. 有線ネットワークでは、データはエンド デバイス間を接続するケーブル内にとどまります。 しかし、無線ネットワークでは、RF 信号をブロードキャストすることにより、データを空間で 送受信します。 WLAN で使用しているブロードキャストの性質により、データにアクセスまたは データを破壊しようとするハッカーや侵入者からの大きな脅威が存在します。 この問題を軽減す るために、すべての WLAN には次の機能が必要とされます。

- 1. ネットワーク リソースへの不正アクセスを防ぐためのユーザ認証。
- 2. 送信されるデータの整合性とプライバシーを保護するためのデータ プライバシー(暗号化 とも呼ばれます)。

#### Q. 無線 LAN 用に 802.11 規格で定義されている認証方式にはどのような種類があ りますか。

A. 802.11 規格では、ワイヤレス LAN クライアントの認証として、2 種類の認証メカニズムを定 義しています。

1. オープン認証

2. 共有キー認証

この他に一般的に使用されているメカニズムが 2 種類あります。

1. SSID ベースの認証

2. MAC アドレス認証

#### Q. オープン認証とは何ですか。

A. オープン認証は、基本的にはヌル認証のアルゴリズムであり、これはユーザまたはマシンの確 認は行われないことを意味します。 オープン認証では、どのデバイスも Access Point(AP; アク セス ポイント)に対して認証要求を出せます。 オープン認証では、クライアントに AP との関連 付けを許可するために、クリアテキスト転送が使用されます。 暗号化がイネーブルになっていな い場合、WLAN の SSID を知っているあらゆるデバイスが、このネットワークにアクセスできま す。 AP で Wired Equivalent Privacy(WEP)が有効になっていれば、WEP キーがアクセス コン トロールの手段となります。 正しい WEP キーを持たないデバイスは、認証が成功した場合でも AP 経由でデータを送信できません。 また、これらのデバイスでは AP が送信したデータを復号 化することもできません。

### Q. クライアントと AP を関連付けするためのオープン認証のステップはどのように なっていますか。

- 1. クライアントは AP にプローブ要求を送ります。
- 2. AP はプローブ応答を返します。
- 3. クライアントは複数の AP からの応答を評価して、最適な AP を選択します。
- 4. クライアントは AP に認証要求を送ります。
- 5. AP は認証を確認して、クライアントを登録します。
- 6. その後、クライアントが AP に関連付け要求を送ります。
- 7. AP は関連付けを確認して、クライアントを登録します。

#### Q. オープン認証の長所と短所は何ですか。

A. オープン認証の長所と短所は次のとおりです。

利点: オープン認証は基本的な認証メカニズムであり、複雑な認証アルゴリズムをサポートして いない無線デバイスでも使用できます。 802.11 仕様での認証は、コネクション型です。 認証要 求で、デバイスがネットワークにすばやくアクセスできる設計です。 このような場合に、オープ ン認証を使用できます。

短所: オープン認証には、クライアントが正当なクライアントであって、ハッカー クライアント ではないことをチェックする方法はありません。 オープン認証で WEP 暗号化を使用しないと、 WLAN の SSID を知っているすべてのユーザがネットワークにアクセスできます。

#### Q. 共有キー認証とは何ですか。

A. 共有キー認証は、1 つの大きな違いを除いて、オープン認証と同様に動作します。 WEP 暗号 化キーと一緒にオープン認証を使用する場合、WEP キーはデータの暗号化と復号化に使用されま すが、認証手順では使用されません。 共有キー認証では、認証に WEP 暗号化を使用します。 オ ープン認証と同様に、共有キー認証ではクライアントと AP が同じ WEP キーを持つ必要があり ます。 共有キー認証を使用する AP では、クライアントにチャレンジ テキスト パケットを送信 します。 クライアントはローカルで設定された WEP キーを使用してチャレンジ テキストを暗号 化し、これに続く認証要求で返します。 この認証要求を AP で復号化して、元のチャレンジ テキ ストが得られれば、AP はクライアントにアクセス権を与える認証応答を返します。

#### Q. クライアントと AP を関連付けするための共有キー認証の手順はどのようになっ ていますか。

- 1. クライアントは AP にプローブ要求を送ります。
- 2. AP はプローブ応答を返します。
- 3. クライアントは複数の AP からの応答を評価して、最適な AP を選択します。
- 4. クライアントは AP に認証要求を送ります。
- 5. AP は暗号化されていないチャレンジ テキストを含む認証応答を送ります。
- クライアントは WEP キーを使用してチャレンジ テキストを暗号化し、このテキストを AP 6. に送ります。
- 7. AP は暗号化されていないチャレンジ テキストと、暗号化されたチャレンジ テキストを比較 します。 認証を復号化でき、元のチャレンジ テキストが得られれば、認証は成功です。

共有キー認証では、クライアントの関連付けプロセスの際に WEP 暗号化を使用します。

#### Q. 共有キー認証の長所と短所は何ですか。

A. 共有キー認証では、クライアントと AP がチャレンジ テキスト(クリア テキスト)と暗号化 されたチャレンジを交換します。 したがって、このような認証タイプは、man-in-the-middle(中 間者)攻撃に対しては脆弱です。 ハッカーは暗号化されていないチャレンジと暗号化されたチャ レンジを傍受して、この情報から WEP キー(共有キー)を抽出します。 ハッカーが WEP キー を知ってしまうと、この認証メカニズム全体が無力化され、ハッカーが WLAN ネットワークにア クセスできるようになります。 これは共有キー認証の大きな欠点です。

#### Q. MAC アドレス認証とは何ですか。

A. 802.11 規格では MAC アドレス認証の仕様を定めていませんが、WLAN ネットワークでは一般 的にこの認証技術が使用されます。 したがって、シスコを含むほとんどの無線デバイス ベンダー では、MAC アドレス認証をサポートしています。

MAC アドレス認証では、クライアントは自身の MAC アドレスに基づいて認証を受けます。クラ イアントの MAC アドレスは、AP にローカルに保存されている MAC アドレス リスト、または外 部の認証サーバに保存されている MAC アドレス リストと照らし合わせて確認されます。 MAC 認証は、802.11 で提供されているオープン認証や共有キー認証よりも強固なセキュリティ メカ ニズムです。 この認証方法では、不正なデバイスがネットワークにアクセスできる可能性が非常 に小さくなります。

### Q. Cisco IOS ソフトウェア リリース 12.3(8)JA2 で MAC 認証を Wi-Fi Protected Access(WPA)と併用できないのはなぜですか。

A. MAC 認証の唯一のセキュリティ レベルは、許可された MAC アドレスのリストと照合してク ライアントの MAC アドレスをチェックすることです。 これは非常に脆弱であると考えられてい ます。 以前の Cisco IOS ソフトウェア リリースでは、MAC 認証と WPA を設定して、情報を暗 号化できていました。 しかし、WPA 自体に照合する MAC アドレスがあるため、新しい Cisco IOS ソフトウェア リリースではこの種の設定は許可されず、セキュリティ機能の改善だけが行わ れています。

#### Q. 無線デバイスを認証する方法として SSID を使用できますか。

A. Service Set Identifier(SSID)は、WLAN がネットワーク名として使用する、大文字と小文字 を区別する一意の英数字値です。 SSID は、複数のワイヤレス LAN を論理的に区別するためのメ カニズムです。 SSID にはデータ プライバシー機能はなく、また実際にはクライアントの AP に 対する認証を行うものではありません。 SSID の値は、ビーコン、プローブ要求、プローブ応答 およびその他のタイプのフレームで、クリア テキストとしてブロードキャストされます。

802.11 ワイヤレス LAN パケット アナライザ(たとえば Sniffer Pro など)を使用すると、盗聴者 は SSID を簡単に判別できます。 シスコでは、SSID を WLAN ネットワークのセキュリティ保護 の方式として使用することを推奨しません。

## Q. SSID ブロードキャストをディセーブルにすることで、WLAN ネットワークでの セキュリティを高めることはできますか。

A. SSID ブロ無効ディセーブルにした場合、ビーコン メッセージで SSID は送信されません。 し かし、プローブ要求やプローブ応答などの他のフレームでは、引き続き SSID がクリア テキスト で使用されます。 したがって、SSID を無効にしてもワイヤレス セキュリティを高めることはで きません。 SSID は、セキュリティ メカニズムとして設計されておらず、セキュリティ メカニズ ムとしての使用は意図されていません。 さらに、SSID ブロードキャストをディセーブルにする と、さまざまなクライアントが配置されている場合に Wi-Fi の相互運用性の問題が生じる可能性 があります。 したがって、シスコでは、SSID をセキュリティ モードとして使用することを推奨 しません。

#### Q. 802.11 セキュリティで見つかった脆弱性は何ですか。

A. 802.11 セキュリティの主な脆弱性は次のとおりです。

- デバイスのみ認証の脆弱性: ユーザではなく、クライアント デバイスが認証されます。
- データ暗号化の脆弱性: Wired Equivalent Privacy(WEP)は、データ暗号化の手段として効 果がないことが明らかになっています。
- メッセージの完全性なし: Integrity Check Value(ICV; 整合性チェック値)は、メッセージ 整合性を確保する手段として効果がないことが明らかになっています。

#### Q. WLAN における 802.1x 認証の役割とは何ですか。

A. 802.11 MAC レイヤのセキュリティ拡張のドラフトでは、802.11 規格で定義している従来の認 証方式の欠点やセキュリティの脆弱性に対処するために、802.1X 認証フレームワークが取り込ま れています。 IEEE 802.11 Task Group i(TGi; タスク グループ i)では現在、これらの拡張を開 発中です。 802.1X フレームワークでは、通常では上位レイヤでのみ使用される拡張性の高い認 証をリンク層で行います。

#### Q. 802.1x フレームワークで定義されている 3 つの要素とは何ですか。

A. 802.1x フレームワークでは、WLAN ネットワーク上のデバイスを検証するために、3 つの論理 的な要素が必要です。

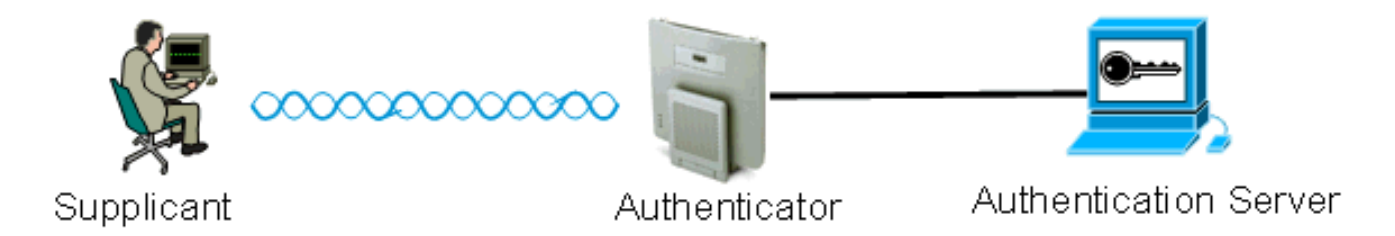

サプリカント:サプリカントは無線 LAN クライアント上にあり、EAP クライアントとも呼 1.ばれます。

- 2. オーセンティケータ:オーセンティケータは AP 上にあります。
- 3. 認証サーバ:認証サーバは、RADIUS サーバ上にあります。

#### Q. 802.1x 認証フレームワークを使用している場合には、ワイヤレス クライアント の認証はどのように行われるのですか。

A. ワイヤレス クライアント(EAP クライアント)がアクティブになると、ワイヤレス クライア ントはオープン認証または共有認証のいずれかを使用して認証されます。 802.1x はオープン認証 とともに動作し、クライアントが AP への関連付けに成功した後に開始されます。 クライアント ステーションは関連付けが行われますが、802.1x 認証が成功した後でなければ、データ トラフィ ックを渡すことができません。 次に、802.1x 認証手順を示します。

- 1. 802.1x 用に設定された AP(オーセンティケータ)がクライアントのユーザ ID を要求しま す。
- 2. クライアントは、規定の時間内に自身の ID を応答します。
- サーバはユーザ ID を確認し、ユーザ ID がサーバのデータベースに存在していれば、そのク 3. ライアントの認証を開始します。
- 4. サーバは AP に成功のメッセージを送ります。
- クライアントが認証されると、サーバは、クライアントと送受信するトラフィックの暗号化 5. および復号化に使用する暗号化キーを AP に転送します。
- 手順 4 で、ユーザ ID がデータベースに存在しない場合、サーバは認証をドロップし、失敗 6. のメッセージを AP に送ります。
- 7. AP はこのメッセージをクライアントに転送し、クライアントは正しいクレデンシャルで再 度認証される必要があります。

注: 802.1X 認証全体、AP はクライアントに出入してちょうど認証メッセージを転送します。

#### Q. 802.1x 認証フレームワークと一緒に使用できる EAP バリアントにはどのような 種類がありますか。

A. 802.1x ではクライアント認証の手続きを定義します。 802.1x フレームワークで使用される EAP の種類は、802.1x の交換で使用されるクレデンシャルの種類および認証方式を定義します。 802.1x フレームワークでは、次のいずれかの EAP バリアントを使用できます。

- EAP-TLS Extensible Authentication Protocol Transport Layer Security
- EAP-FAST: EAP Flexible Authentication via Secured Tunnel
- EAP-SIM EAP 加入者識別モジュール
- Cisco LEAP: Lightweight Extensible Authentication Protocol
- EAP-PEAP: EAP Protected Extensible Authentication Protocol
- EAP-MD5: EAP–Message Digest アルゴリズム 5
- EAP-OTP EAP オンタイム パスワード
- EAP-TTLS: EAP Tunneled Transport Layer Security

#### Q. 802.1x EAP 方式をさまざまなバリアントの中からどのように選択したらよいで すか。

A. 考慮すべき最も重要な要素は、EAP 方式が既存のネットワークと互換性があるかどうかです。 さらに、シスコでは、相互認証をサポートしている方式を選択することを推奨します。

## Q. ローカル EAP 認証とは何ですか。

A. ローカル EAP は、WLC が認証サーバとして動作するメカニズムです。 ユーザ クレデンシャ ルは、ワイヤレス クライアントを認証するために WLC 上にローカルに保存されます。これは、 サーバがダウンした場合にリモート オフィスのバックエンド プロセスとして動作します。 ユー ザ クレデンシャルは、WLC 上のローカル データベースまたは外部 LDAP サーバから取得できま す。 LEAP、EAP-FAST、EAP-TLS、PEAPv0/MSCHAPv2、および PEAPv1/GTC は、ローカル EAP でサポートされる各種 EAP 認証です。

#### Q. Cisco LEAP とは何ですか。

A. Lightweight Extensible Authentication Protocol(LEAP)は、シスコ独自の認証方式です。 Cisco LEAP は、Wireless LAN(WLAN; ワイヤレス LAN)用の 802.1X 認証タイプです。 Cisco LEAP では、クライアントと RADIUS サーバの間において、ログオン パスワードを共有秘密とし て使用する、強固な相互認証をサポートします。 Cisco LEAP では、ユーザごと、セッションご とのダイナミックな暗号化キーを提供します。 LEAP は、802.1x を展開する最も簡単な方式で、 必要なのは RADIUS サーバだけです。 LEAP の詳細は、[『Cisco LEAP](//www.cisco.com/en/US/prod/collateral/wireless/ps5678/ps430/prod_qas0900aecd801764f1_ps2706_Products_Q_and_A_Item.html)』を参照してください。

### Q. EAP-FAST はどのように動作しますか。

A. EAP-FAST では、対称キー アルゴリズムを使用して、トンネル化された認証プロセスを実行 します。 トンネルの確立は、Protected Access Credential(PAC)に依存しています。PAC は、 Authentication, Authorization, and Accounting (AAA; 認証、認可、アカウンティング)サーバ (Cisco Secure Access Control Server(ACS)v. 3.2.3 など)を使用して、EAP-FAST によって ダイナミックにプロビジョニングおよび管理できます。 EAP-FAST では、相互認証されたトンネ ルを使用して、辞書攻撃や man-in-the-middle(中間者)攻撃に対する脆弱性を保護します。 EAP-FAST のフェーズは次のとおりです。

EAP-FAST は、辞書攻撃や man-in-the-middle(中間者)攻撃を受けるリスクを軽減するだけでな く、現在配置されているインフラストラクチャをベースとした安全な認証を行えるようにします  $\circ$ 

- フェーズ1:相互認証されたトンネルを確立:クライアントと AAA サーバが PAC を使用し て相互に認証し、安全なトンネルを確立します。
- フェーズ2:確立されたトンネル内でクライアントの認証を実行:クライアントがユーザ名 とパスワードを送信して認証を行い、クライアントの認証ポリシーを確立します。
- フェーズ 0(オプション):EAP-FAST 認証では、まれにこのフェーズを使用して、クライ アントが PAC によってダイナミックにプロビジョニングされるようにできます。 このフェ ーズでは、ユーザとネットワーク間で、ユーザごとのアクセス クレデンシャルを安全に作成 します。 認証のフェーズ 1 では、このユーザごとのクレデンシャル(別名 PAC)を使用し ます。

詳細は、『[Cisco EAP-FAST』](//www.cisco.com/en/US/prod/collateral/wireless/ps5679/ps5861/prod_qas09186a00802030dc_ps2706_Products_Q_and_A_Item.html)を参照してください。

### Q. Cisco.com に Cisco WLAN ネットワークで EAP を設定する方法についてのドキ ュメントはありますか。

A. WLAN ネットワークで EAP 認証を設定する方法については、[『RADIUS サーバによる EAP 認](//www.cisco.com/en/US/products/hw/wireless/ps4570/products_configuration_example09186a00801bd035.shtml) [証](//www.cisco.com/en/US/products/hw/wireless/ps4570/products_configuration_example09186a00801bd035.shtml)』を参照してください。

PEAP 認証を設定する方法については、[『Protected EAP\(PEAP\)アプリケーション ノート](//www.cisco.com/en/US/docs/wireless/technology/peap/technical/reference/PEAP_D.html)』を

LEAP 認証を設定する方法については、『[ローカル RADIUS サーバを使った LEAP 認証](//www.cisco.com/en/US/products/hw/wireless/ps4570/products_configuration_example09186a00801c0912.shtml)』を参照 してください。

## Q. ワイヤレス ネットワークで最も一般的に使用されている暗号化メカニズムには どのようなものがありますか。

A. ワイヤレス ネットワークで最も一般的に使用されている暗号化スキームは次のようなものがあ ります。

- $\bullet$  WFP
- $\cdot$  TKIP
- $-$  AFS

AES はハードウェアの暗号化方式であるのに対し、WEP と TKIP の暗号化はファームウェア上 で処理されます。 ファームウェアをアップグレードすることで、WEP デバイスは TKIP をサポ ートでき、相互運用が可能になります。 AES は最も安全で高速な方式であるのに対し、WEP は 安全性の最も低い方式です。

#### Q. WEP 暗号化とは何ですか。

A. WEP は、Wired Equivalent Privacy の略です。 WEP は、WLAN デバイス間で送信されるデー タ信号の暗号化および復号化に使用されます。 WEP は IEEE 802.11 のオプション機能で、転送 中のパケットの暴露や改ざんを防止し、ネットワーク使用のアクセス コントロールを行います。 WEP によって、WLAN リンクは有線リンクと同程度の安全性になります。 この規格で規定され ているように、WEP では 40 ビットまたは 104 ビットのキーによる RC4 アルゴリズムが使用さ れます。 RC4 ではデータの暗号化と復号化に同一のキーを使用するため、RC4 は対称アルゴリ ズムです。 WEP をイネーブルにすると、各無線「ステーション」にはキーが配備されます。 こ のキーは、電波を介してデータを送信する前に、データをスクランブルするために使用されます 。 あるステーションが適切なキーでスクランブルされていないパケットを受信すると、そのステ ーションはそのパケットを廃棄します。このようなパケットはホストに配信されません。

WEP の設定方法については、『Wired Equivalent Privacy (WEP)の設定』を参照してください 。

## Q. Broadcast Key Rotation とは何ですか。 Broadcast Key Rotation の頻度とは何で すか。

A. Broadcast Key Rotation によって、AP ではグループ鍵を可能な限りランダムに生成できます 。 Broadcast Key Rotation では、キー管理対応のすべてのクライアントが定期的に更新されます 。 WEP キーの Broadcast Key Rotation を有効にすると、ダイナミック ブロードキャスト WEP キーが提供され、ユーザが設定した間隔でそのキーが変更されます。 ワイヤレス LAN がシスコ 以外のワイヤレス クライアント デバイスに対応しているか、またはシスコのクライアント デバ イスの最新のファームウェアにアップグレードできないデバイスに対応している場合、Broadcast Key Rotation は TKIP に代わる優れた手段となります。 ブロードキャスト キー ローテーション 機能を設定する方法については、『[ブロードキャスト キー ローテーションの有効化と無効化』](//www.cisco.com/en/US/docs/wireless/access_point/12.3_8_JA/configuration/guide/s38wep.html#wp1038946)を 参照してください。

#### Q. TKIP とは何ですか。

A. TKIP は、Temporal Key Integrity Protocol の略です。 TKIP は WEP による暗号化の欠点に対 処するために導入されました。 TKIP は、WEP キー ハッシュとも呼ばれ、当初は WEP2 と呼ば れていました。 TKIP は、WEP キーの再使用の問題を解決するための一時的なソリューションで す。 TKIP では RC4 アルゴリズムを使用して暗号化を行っています。これは WEP と同じです。 WEP との大きな違いは、TKIP ではパケットごとに一時的なキーを変更することです。 一時的な キーがパケットごとに変わるのは、各パケットに対するハッシュ値が変わるためです。

## Q. TKIP を使用するデバイスと、WEP 暗号化を使用するデバイスは相互運用可能 ですか。

A. TKIP の利点は、既存の WEP ベースの AP と無線装置で構成されている WLAN を、簡単なフ ァームウェアのパッチで TKIP にアップグレードできることです。 また、WEP 専用の装置も、 WEP を使用する TKIP 対応のデバイスと相互運用できます。

#### Q. Message Integrity Check(MIC; メッセージ完全性チェック)とは何ですか。

A. MIC は、WEP による暗号化の脆弱性を解決するためのもう 1 つの拡張です。 MIC は暗号化さ れたパケットに対するビットフリップ攻撃を防止します。 ビットフリップ攻撃の際、侵入者は暗 号化されたメッセージを傍受し、メッセージを改ざんして、改ざんしたメッセージを再送信しま す。 このメッセージが破壊されていて正当なものではないことが、受信者には分かりません。 こ の問題に対処するために、MIC 機能ではワイヤレス フレームに MIC フィールドを追加します。 MIC フィールドは、フレームの整合性チェック機能を提供し、ICV と同様の演算上の欠点に対す る脆弱性がなくなります。 また、MIC ではワイヤレス フレームにシーケンス番号フィールドも 追加します。 順序が誤って受信されたフレームは AP で廃棄されます。

#### Q. WPA とは何ですか。 WPA 2 と WPA はどこが異なりますか。

A. WPA は Wi-Fi Alliance による標準ベースのセキュリティ ソリューションで、ネイティブ WLAN の脆弱性に対処するものです。 WPA は、WLAN システムに対する拡張データ保護とアク セス コントロール機能を提供します。 WPA は、従来の IEEE 802.11 によるセキュリティ実装に おける Wired Equivalent Privacy(WEP)の既知のすべての脆弱性に対処し、企業環境と Small Office, Home Office (SOHO)環境の両方において、WLAN ネットワークに即座に適用できるセ キュリティ ソリューションです。

WPA2 は次世代の Wi-Fi セキュリティ機能です。 WPA2 は批准された IEEE 802.11i 規格の Wi-Fi 同盟相互運用可能なインプリメンテーションです。 WPA2 では、Counter Mode with Cipher Block Chaining Message Authentication Code Protocol (CCMP)を使用して、National Institute of Standards and Technology (NIST; 国立標準技術研究所)が推奨する Advanced Encryption Standard(AES; 高度暗号化規格)の暗号化アルゴリズムを実装しています。 AES カウンタ モー ドは、データの 128 ビットのブロックを 128 ビットの暗号化キーを使用して一度に暗号化する、 ブロック暗号です。 WPA2 では、WPA よりも高いセキュリティ レベルが提供されます。 WPA2 では、関連付けごとに新たなセッション キーが作成されます。 ネットワーク上のクライアントご とに WPA2 が使用する暗号化キーは、クライアントごとに一意で固有なものです。 最終的に、 無線で送信される各パケットは、一意のキーで暗号化されます。

WPA1 と WPA2 のどちらも、TKIP または CCMP の暗号化を使用できます (アクセス ポイント およびクライアントの中にはこれらの組み合わせを制限するものもありますが、4 つの組み合わ せが可能になります)。 WPA1 と WPA2 との違いは、ビーコン、アソシエーション フレーム、 および 4 方向のハンドシェイク フレームに取り込まれる情報要素です。 これらの情報要素のデ ータは基本的に同じですが、使用される識別子が異なります。 鍵ハンドシェイクの主な違いは、 WPA2 では 4 方向のハンドシェイクに初期グループ鍵が含まれ、初期グループ鍵ハンドシェイク

がスキップされるのに対して、WPA では初期グループ鍵を配信するためにこの余分なハンドシェ イクが必要になる点です。 グループ鍵の再生成も同じように行われます。 ハンドシェイクは、ユ ーザ データグラムの送信用に暗号スイート(TKIP または AES)を選択および使用する前に行わ れます。 WPA1 または WPA2 のハンドシェイク時に、使用する暗号スイートが決まります。 一 度選択された暗号スイートは、どのユーザ トラフィックにも使用されます。 したがって、WPA1 に AES を加えたものが WPA2 というわけではありません。 WPA1 は、TKIP 暗号または AES 暗 号のどちらかを許可します(しかし、クライアント側に制限があることがよくあります)。

#### Q. AES とは何ですか。

A. AES は Advanced Encryption Standard(高度暗号化規格)の略です。 AES では、はるかに強 固な暗号化が提供されます。 AES では、Rijndael アルゴリズムを使用しています。このアルゴリ ズムは、128、192、256 ビットのキーをサポートするブロック暗号であり、RC4 よりもはるかに 強固です。 WLAN デバイスで AES をサポートするには、WEP に代えて AES がハードウェアで サポートされている必要があります。

### Q. Microsoft Internet Authentication Service(IAS)サーバでサポートされている認 証方式は何ですか。

A. IAS では次の認証プロトコルがサポートされています。

- Password Authentication Protocol (PAP: パスワード認証プロトコル)
- Shiva パスワード認証プロトコル(SPAP)
- チャレンジ ハンドシェーク認証プロトコル (CHAP)
- Microsoft Challenge Handshake Authentication Protocol(MS-CHAP; マイクロソフト チャレ ンジ ハンドシェイク認証プロトコル)
- Microsoft Challenge Handshake Authentication Protocol version 2(MS-CHAP v2; マイクロソ フト チャレンジ ハンドシェイク認証プロトコル バージョン 2)
- Extensible Authentication Protocol-Message Digest 5 CHAP ( EAP-MD5 CHAP)
- EAP-Transport Layer Security (EAP-TLS)
- Protected EAP-MS-CHAP v2(PEAP-MS-CHAP v2)(PEAPv0/EAP-MSCHAPv2 とも呼ば れています)

Windows 2000 Server Service Pack 4 がインストールされている場合、Windows 2000 Server の PEAP-TLS IAS では、PEAP-MS-CHAP v2 および PEAP-TLS がサポートされています。 詳細は 『[Authentication Methods for use with IAS』](http://technet2.microsoft.com/WindowsServer/en/library/fe2cca3a-667d-420b-adc7-c38835e2bb511033.mspx?mfr=true)を参照してください。

#### Q. ワイヤレス環境で VPN はどのように実装されますか。

A. VPN はレイヤ 3 セキュリティ メカニズムです。 ワイヤレス暗号化メカニズムは層 2. VPN で 設定されています 802.1X、EAP、WEP、TKIP および AES に設定されています。 レイヤ 2 メカ ニズムが実装されている場合、VPN はその実装に対するオーバーヘッドを追加します。 パブリ ック ホットスポットやホテルなど、セキュリティが実装されていない場所において、VPN の実 装は有効なソリューションになります。

## トラブルシューティングと設計に関する FAQ

## Q. 屋外のワイヤレス LAN でワイヤレス セキュリティを実現するためのベスト プ ラクティスはありますか。

A. 『[屋外ワイヤレス セキュリティのベスト プラクティス](//www.cisco.com/en/US/solutions/collateral/ns340/ns394/ns348/ns621/net_implementation_white_paper0900aecd8044059b.html)』を参照してください。 このドキュメ ントでは、屋外のワイヤレス LAN を導入する場合のセキュリティに関するベスト プラクティス について説明しています。

#### Q. アクティブ ディレクトリを備えた Windows 2000 または 2003 サーバを、ワイ ヤレス クライアントを認証するための RADIUS サーバとして使用できますか。

A. アクティブ ディレクトリを備えた Windows 2000 または 2003 サーバは、RADIUS サーバとし て機能します。 シスコでは Windows サーバの設定のサポートは行っていないため、この RADIUS サーバを設定する方法については Microsoft にお問い合わせください。

Q. オープンなワイヤレス ネットワーク (350 および 1200 シリーズの AP ) から PEAP ネットワークに移行しようとしています。 OPEN SSID(オープン認証用に 設定された SSID)と PEAP SSID(PEAP 認証用に設定された SSID)の両方を、 同時に同じ AP で機能させたいと考えています。 これにより、クライアントが PEAP SSID に移行する期間を設けることができます。 同じ AP 上で Open SSID と PEAP SSID を同時にホスティングする方法はありますか。

A. Cisco AP は、VLAN(レイヤ 2 のみ)をサポートしています。 実際にこれが、必要な機能を 実現させる唯一の方法になります。 2 つの VLAN ( ネイティブ VLAN とそれ以外の VLAN ) を作 成する必要があります。 そして、片方には WEP キーを使用し、もう一方には WEP キーを使用 しないようにできます。 この方法によって、一方の VLAN をオープン認証用に、もう一方の VLAN を PEAP 認証用に設定できます。 VLAN の設定方法については、[『Cisco Aironet ワイヤレ](//www.cisco.com/en/US/products/hw/wireless/ps4570/products_configuration_example09186a00801d0815.shtml) [ス装置との VLAN の併用』](//www.cisco.com/en/US/products/hw/wireless/ps4570/products_configuration_example09186a00801d0815.shtml)を参照してください。

dot1Q および VLAN 間ルーティング用にスイッチ、L3 スイッチ、またはルータを設定する必要が あることに注意してください。

## Q. 使用している Cisco AP 1200 VxWorks について、ワイヤレス ユーザを Cisco 3005 VPN コンセントレータで認証するように設定しようと考えています。 このた めには、AP やクライアントに対してどのような設定を行う必要がありますか。

A. このシナリオの場合、AP やクライアントに対して特別な設定を行う必要はありません。 設定 はすべて VPN コンセントレータ上で行う必要があります。

Q. Cisco 1232 AG AP を展開しています。 この AP を使用して展開できる最も安全 な方法について知りたいと考えています。 AAA サーバはなく、使用しているリソ ースは AP と Windows 2003 のドメインだけです。 スタティックな 128 ビットの WEP キーの使用方法、非ブロードキャスト SSID、および MAC アドレスの制限に ついては理解しています。 ユーザのほとんどは Windows XP ワークステーション を使用し、一部が PDA を使用しています。 この設定について最も安全な実装はど のようなものでしょうか。

A. Cisco ACS などの RADIUS サーバがない場合は、AP を LEAP、EAP-FAST、または MAC 認 証用のローカルな RADIUS サーバとして設定できます。

注: 考慮しなくてはならない最も重要なポイントは、クライアントで LEAP または EAP-FAST を 使用するかどうかです。 使用する場合は、クライアントに LEAP または EAP-FAST をサポート するユーティリティを持たせる必要があります。Windows XP ユーティリティは PEAP か EAP-

TLS だけをサポートします。

## Q. PEAP 認証が「EAP-TLS or PEAP authentication failed during SSL handshake」 というエラーで失敗します。 これは、なぜですか。

A. このエラーは、Cisco Bug ID [CSCee06008\(](//www.cisco.com/cgi-bin/Support/Bugtool/onebug.pl?bugid=CSCee06008)[登録ユ](//tools.cisco.com/RPF/register/register.do)ーザ専用)が原因で発生します。 ADU 1.2.0.4 では PEAP が失敗します。 この問題を回避するには、ADU の最新バージョンを使用して ください。一部ツールについては、ゲスト登録のお客様にはアクセスできない場合がありますこ とを、ご了承ください。

#### Q. 同じ SSID で WPA とローカル MAC 認証は可能ですか。

A. Cisco AP では、ローカル MAC 認証と Wi-Fi Protected Access Pre-share Key(WPA-PSK)を 同じ Service Set Identifier(SSID)ではサポートしていません。 ローカルの MAC 認証と WPA-PSK を一緒にイネーブルにすると、WPA-PSK が動作しません。 この問題は、ローカル MAC 認 証によって、設定から WPA-PSK の ASCII のパスワード行が削除されるために発生します。

Q. 現在、データ VLAN に対して、暗号化方式に 128 ビット WEP 暗号化を設定し た Cisco 1231 無線 AP を 3 台使用しています。 SSID のブロードキャストは行っ ていません。 環境内には別個の RADIUS サーバはありません。 何者かがスキャニ ング ツールを使用して WEP キーを突き止め、このツールを使用して数週間にわた って無線トラフィックを監視していました。 これを阻止して、ネットワークを安 全にするにはどのようにしたらよいですか。

A. スタティックな WEP は、このような問題に対して脆弱です。ハッカーが十分な量のパケット を入手して、同じ Initialization Vector(IV; 初期ベクトル)を持つ 2 つ以上のパケットを入手した 場合には、導き出されてしまう場合があります。

このような問題が発生するのを防ぐには、次に示すいくつかの方法があります。

1. ダイナミックな WEP キーを使用する。

2. WPA を使用する。

3. シスコのアダプタだけを使用している場合は、Per Packet Key と MIC を有効にします。

Q. 2 種類の WLAN が稼働しており、いずれも Wi-Fi Protected Access(WPA)- Pre-Shared Key(PSK)に対応するように設定しています。WLAN ごとに個別の 事前共有キーを設定できますか。 個別にした場合、異なる事前共有キーが設定さ れている他の WLAN は影響を受けますか。

A. WPA-PSK の設定は WLAN ごとに行う必要があります。 ある WPA-PSK を変更しても、設定 済みの他の WLAN は影響を受けません。

Q. 現在の環境では主に、Intel Pro/Wireless、Extensible Authentication Protocol-Flexible Authentication via Secure Tunneling(EAP-FAST)と、Windows Active Directory(AD)アカウントにリンクした Cisco Secure Access Control Server(ACS)3.3 を使用しています。 問題は、ユーザ パスワードの期限が迫って いても、ユーザにパスワードの変更を求めるメッセージが表示されないことです。 最終的に、アカウントが期限切れになります。 ユーザにパスワードの変更を求め

### るメッセージを表示するための方法はありますか。

A. Cisco Secure ACS パスワード エージング機能を使用すると、次の条件が 1 つ以上満たされた 場合にユーザにパスワードの変更を求めることができます。

- 指定した日数が経過した後(日数によるエージング規則)
- 指定したログイン回数が終了した後 ( 使用回数によるエージング規則 )
- 新規ユーザが初めてログインするとき(パスワード変更規則)

Cisco Secure ACS でこの機能を設定する方法の詳細は、『[CiscoSecure ユーザ データベースの](//www.cisco.com/en/US/products/sw/secursw/ps2086/products_user_guide_chapter09186a0080205a5c.html#wp955674) [パスワード エージングをイネーブルにする](//www.cisco.com/en/US/products/sw/secursw/ps2086/products_user_guide_chapter09186a0080205a5c.html#wp955674)』を参照してください。

Q. ユーザが LEAP を使用してワイヤレスでログインすると、ネットワーク ドライ ブをマップするためのログイン スクリプトが表示されます。 しかし、Wi-Fi Protected Access(WPA)または PEAP 認証を使用した WPA2 では、ログイン ス クリプトは実行されません。 クライアントとアクセス ポイントの両方が、 RADIUS(ACS)と同様に Cisco 製品です。 RADIUS(ACS)でログイン スクリ プトが実行されないのはなぜですか。

A. ログイン スクリプトが機能するには、マシン認証が必須です。 マシン認証により、ワイヤレ ス ユーザはログオンする前にスクリプトをロードするためにネットワーク アクセスを取得できま す。

PEAP-MS-CHAPv2 でマシン認証を設定する方法の詳細は、[『PEAP-MS-CHAPv2 マシン認証が](//www.cisco.com/en/US/products/sw/secursw/ps2086/products_configuration_example09186a00801df0e4.shtml) [設定された Cisco Secure ACS for Windows v3.2』](//www.cisco.com/en/US/products/sw/secursw/ps2086/products_configuration_example09186a00801df0e4.shtml)を参照してください。

### Q. Cisco Aironet Desktop Utility (ADU) Release 3.0 が機能している場合、ユーザ が Extensible Authentication Protocol-Transport Layer Security(EAP-TLS)のマシ ン認証を設定すると、そのユーザはプロファイルを作成できなくなります。 これ は、なぜですか。

A. これは、Cisco Bug ID [CSCsg32032](//www.cisco.com/cgi-bin/Support/Bugtool/onebug.pl?bugid=CSCsg32032)[\(登録](//tools.cisco.com/RPF/register/register.do)ユーザ専用)によるものです。 この問題は、クライ アント PC にマシン証明書はインストールされているがユーザ証明書がない場合に発生すること があります。

回避策は、ユーザ ストアにマシン証明書をコピーし、EAP-TLS プロファイルを作成してから、 ユーザ ストアからマシン証明書を削除してマシン認証のみの設定にすることです。

### Q. クライアントの MAC アドレスに基づいてワイヤレス LAN に VLAN を割り当て る方法はありますか。

A. いいえ。 このようにすることはできません。 RADIUS サーバからの VLAN 割り当ては、MAC 認証ではなく、802.1x でのみ機能します。 MAC アドレスが RADIUS サーバで認証されている (LEAP/PEAP にユーザ ID/パスワードとして定義されている)場合は、RADIUS を使用して MAC 認証で VSA を強制的に設定できます。

## <span id="page-11-0"></span>関連情報

● [ワイヤレス ネットワーク セキュリティ](//www.cisco.com/en/US/solutions/collateral/ns339/ns639/ns642/net_customer_profile0900aecd803ee938.html?referring_site=bodynav)

- White Paper: 無線 LAN のセキュリティ
- [ワイヤレス LAN セキュリティの概要](//www.cisco.com/en/US/prod/collateral/wireless/ps5678/ps430/ps4076/prod_brochure09186a00801f7d0b.html?referring_site=bodynav)
- <u>[ワイヤレス LAN ネットワークへの EAP-TLS の導入ガイド](//www.cisco.com/en/US/tech/tk722/tk809/technologies_white_paper09186a008009256b.shtml?referring_site=bodynav)</u>
- [Cisco LEAP](//www.cisco.com/en/US/prod/collateral/wireless/ps5678/ps430/prod_qas0900aecd801764f1_ps2706_Products_Q_and_A_Item.html?referring_site=bodynav)
- Wired Equivalent Privacy (WEP)の設定
- [ワイヤレス製品に関するサポート ページ](//www.cisco.com/en/US/tech/tk722/tk809/tk723/tsd_technology_support_sub-protocol_home.html?referring_site=bodynav)
- [テクニカルサポートとドキュメント Cisco Systems](//www.cisco.com/cisco/web/support/index.html?referring_site=bodynav)